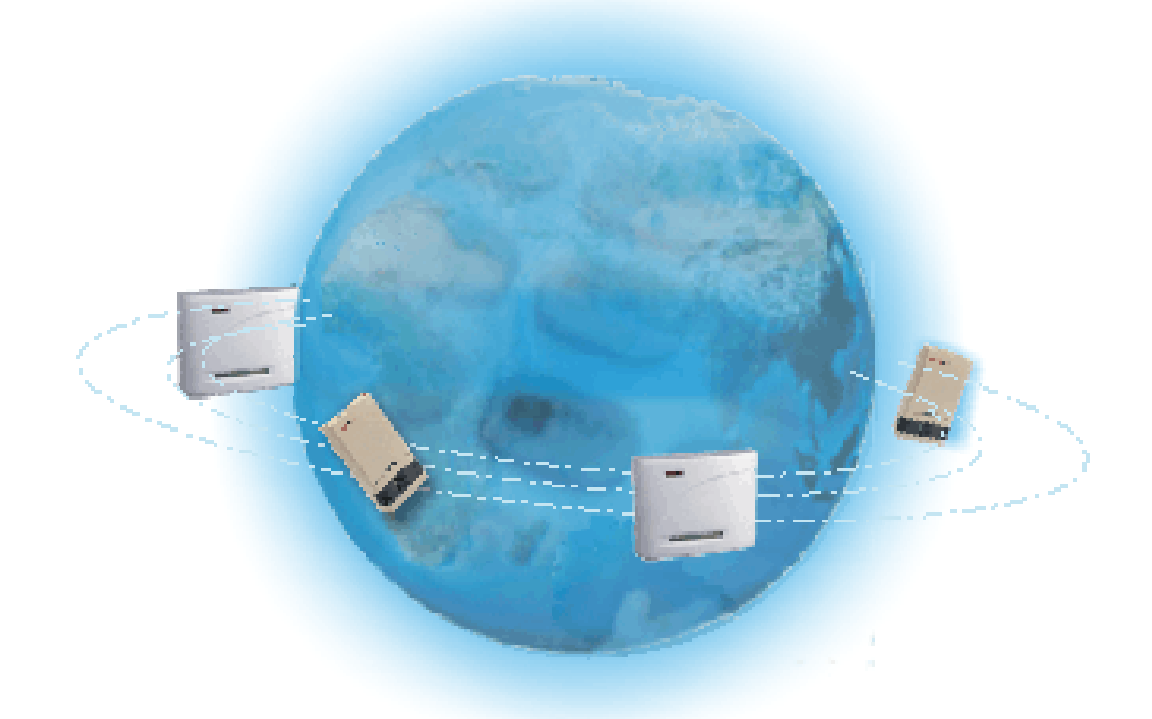

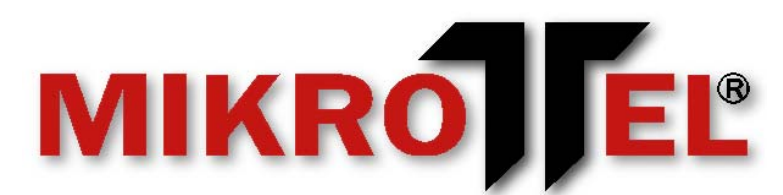

# Aneks do Instrukcji Programowania

# Central Telefonicznych MIKROTEL

# - Nowe usługi i ISDN -

**Gdańsk 2003** 

*Zakład Produkcji Urządzeń Elektronicznych "MIKROTEL" Gdańsk, ul. Rzeźnicka 54/56, 80-822 Gdańsk, tel. (058) 32-07-800, 30-53-500 fax. (058) 32-07-802*

# **SPIS TREŚCI**

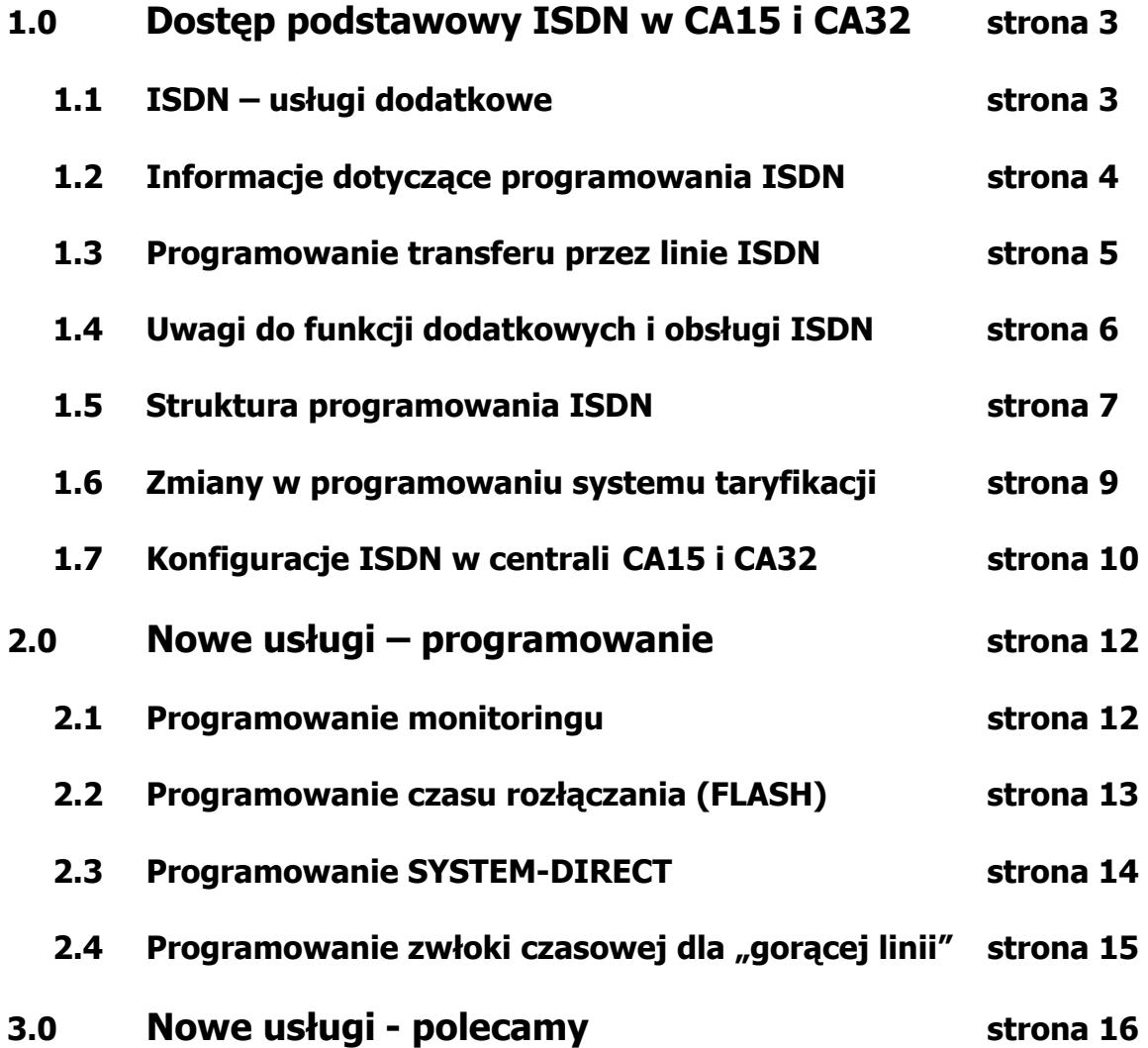

# **1. DOSTĘP PODSTAWOWY ISDN w CA15 i CA32**

## **1.1 ISDN - USŁUGI DODATKOWE**

Centralę abonencką CA32 wzbogacono o moduły umożliwiające podłączenie jednej linii dostępu podstawowego sieci ISDN (BRI - Basie Ratę Interface). Moduły takie są w rzeczywistości urządzeniem końcowym sieci - terminalem ISDN (TE) - podłączanym do urządzenia dostępowego NT na styku S. Od strony sprzętowej moduł jest systemem mikroprocesorowym. Komunikuje się on z centralą za pomocą rejestrów wejścia - wyjścia oraz linii przerwania sprzętowego. W podłączeniu do linii ISDN pośredniczy specjalizowany układ scalony, z którym mikrokontroler komunikuje się podobnie jak z centralą, czyli za pomocą przerwań oraz szeregu rejestrów wejścia - wyjścia.

Po udostępnieniu centrali łącza ISDN, kanały B1 oraz B2 będą widoczne jako pojedyncze linie zewnętrzne i nie będą rozróżnialne dla abonentów wewnętrznych. Dostęp do sieci ISDN zwiększa funkcjonalność centrali abonenckiej oraz udostępnia ją dla użytkowników rozważających migrację infrastruktury telefonicznej z analogowej sieci komutowanej na sieć ISDN

Informacje na temat usług ISDN

• **MSN** - Multiple Subscriber Number - dołączenie do jednego łącza wielu urządzeń, np. telefonu ISDN, urządzenia do prowadzenia wideokonferencji, centrali abonenckiej, każde z tych urządzeń posiada swój własny numer abonencki;

• **DDI** - Direct Dialing In - przydzielenie jednemu urządzeniu (np. centrali) wielu numerów abonenckich na jednym łączu ISDN, umożliwiających bezpośredni (tzn. bez potrzeby podawania numeru wewnętrznego) dostęp do abonenta wewnętrznego;

• **CLIP** / **CLIR** - Calling Line Identification Presentation / Restriction - prezentacja numeru abonenta nawiązującego połączenie, bądź zakaz prezentacji (dla połączeń wychodzących);

• **COLP** / **COLR** - Connected Line Identification Presentation / Restriction - prezentacja numeru abonenta, z którym zestawiono połączenie, bądź zakaz prezentacji - szczególnie użyteczne, gdy abonent, z którym chcemy się połączyć, skorzystał z przeniesienia wywołań na innego abonenta;

- **MCID** Malicious Call Identification zapamiętanie w centrali operatora numeru wywołania złośliwego, gdy wywołujący numer jest zastrzeżony;
- **AOC** Advice Of Charge bieżąca informacja o taryfikacji w trakcie połączenia;
- połączenia konferencyjne;
- **CALL FORWARD** przenoszenie połączeń;
- **CALL TRANSFER** transfer połączenia podczas jego aktywności

### **1.2 PODSTAWOWE INFORMACJE DOTYCZĄCE PROGRAMOWANIA ISDN**

Programowanie styku S (2B+D) należy rozpocząć od wyboru opcji MSN/DDI (w standardzie jest MSN).

### **Po wyborze opcji DDI należy:**

- Zaprogramować początkowy numer DDI i jego długość. bardzo ważna jest informacja ile cyfr numeru wysyłać będzie centrala miejska (np. 058-00-64-56 lub 58-300 64-56 lub 300-64-56 ) i taką ilość cyfr wprowadzić do centrali
- Zaprogramować ilość numerów DDI (max- 99)

Zaprogramowanie numerów powoduje automatyczne ustawienie abonentów pośredniczących w następujący sposób:

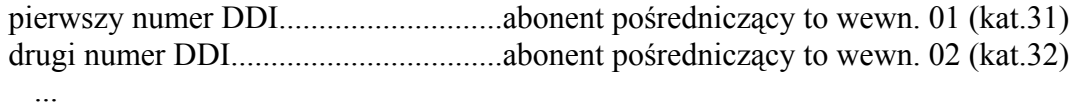

dwudziesty czwarty numer DDI...........abonent pośredniczący to wewn. 24 (kat.54)

Zmianę abonentów pośredniczących i/lub przydzielanie różnych rezerwowych w zależności od pory dnia oraz sposób obsługi (grupa lub główny + rezerwowi) uzyskujemy wybierając odpowiednią opcję programowania ISDN.

### **Po wyborze opcji MSN należy**:

• Zaprogramować max. 8 numerów MSN - każdy oddzielnie, ponieważ nie muszą to być kolejne numery.

Takie zaprogramowanie powoduje automatyczne ustawienie abonentów pośredniczących w następujący sposób

pierwszy numer MSN.........................abonent pośredniczący to wewn. 01 (kat 31) drugi numer MSN...............................abonent pośredniczący to wewn. 02.(kat.32) ...

ósmy numer MSN...............................abonent pośredniczący to wewn. 08 (kat.38)

Zmianę abonentów pośredniczących lub przydzielanie różnych w zależności od pory dnia oraz sposób obsługi (grupa lub główny + rezerwowi) uzyskujemy wybierając odpowiednią opcję programowania ISDN.

# **ABONENCKIE CENTRALE TELEFONICZNE MIKROLIE**

### **1.3 PROGRAMOWANIE TRANSFERU PRZEZ LINIE ISDN**.

Dla każdego z abonentów centrali jest możliwość zaprogramowania numeru abonenta wewnętrznego do którego będą przekierowane połączenia przychodzące przez linie ISDN. Można również zaprogramować typ transferu: **szybki** lub **rezerwowy**. Transfer **szybki** polega nam tym, że abonent zewnętrzny jest od razu przekierowywany pod zaprogramowany numer zewnętrzny, natomiast transfer **rezerwowy** oznacza ze wywołanie przychodzące jest kierowane do abonenta wewnętrznego, jeżeli nie odbiera połączenia. Wówczas po czterech sygnałach wywołania połączenie jest transferowane pod wskazany numer zewnętrzny. Przy transferze rezerwowym - jeżeli abonent jest zajęty, otrzymuje sygnał oferowania a po odłożeniu słuchawki następuje wywołanie (4 dzwonki) i transfer. Trzansfer szybki lub rezerwowy nie jest realizowany, jeżeli dla numeru DDI lub MSN zaprogramujemy kilku abonentów pośredniczących pracujących równoprawnych (grupa).Gdy jest grupa abonentów obsługiwanych w trybie: główny + rezerwowi— transfer jest realizowany.

Abonent świadomie włącza te usługi poprzez manualne wybranie kodów z własnego aparatu:

- **118** ...... włączenie czasowe (do odwołania) transferu rezerwowego
- **110** ...... włączenie czasowe (do odwołania) transferu szybkiego
- **105** ...... kasowanie transferu (odwołanie)

Każdy abonent ma możliwość dokonania transferu **ręcznego** po liniach ISDN (jeżeli włączona jest odpowiednia opcja programowania) w sposób następujący:

- przyjęcie lub zestawienie połączenia zewnętrznego
- wybranie **[**FLASH**] 0** (przy standardowym przełączaniu) lub **[**FLASH**] \* 0** (przy przełączaniu nową metodą bez **2** po **[**FLASH**]**) plus, numer zewnętrzny do którego chcemy przetransferować połączenie (abonent, z którym mieliśmy połączenie otrzymuje w tym czasie melodyjkę)
- po połączeniu z drugim abonentem zewnętrznym mamy następujące możliwości:
	- o sekwencja **[**FLASH**] 3** (lub **[**FLASH**] \* 3**) przełączanie rozmowy wraz z pierwszym abonentem, następnie z drugim)
	- o sekwencja **[**FLASH**] 6** (lub **[**FLASH**] \* 6**) konferencja dwóch abonentów zewnętrznych + abonent wewnętrzny
	- o odłożenie słuchawki przez abonenta wewnętrznego jest transfer między dwoma abonentami zewnętrznymi
	- o sekwencja **[**FLASH**] 1** (lub **[**FLASH**] \* 1**) wycofanie się z transferu (abonent zajęty, nie odbiera, pomyłka w numerze) i powrót do pierwszego abonenta

*Uwaga! Zaprogramowanie transferu szybkiego i/lub rezerwowego nie powoduje automatycznie włączenia usługi transferu – tzn. zadziałania. Daje tylko możliwość korzystania z tych usług poprzez odblokowanie kodów uruchamiających je tymczasowo . Do zrealizowanego transferu (konferencja) nie można dołączyć innego abonenta wewnętrznego, przekazać takiego połączenia do innego abonenta., zaparkować i odparkować. Transfer jest możliwy tylko poprzez kanały ISDN (o numerach katalogowych 0) jeżeli drugi kanał jest zajęty nie będzie dokonany transfer.* 

### **1.4 UWAGI DO FUNKCJI DODATKOWYCH I OBSŁUGI MODUŁU ISDN**.

Usługi **CLIR/COLR** w standardzie są wyłączone. Naciśnięcie "\*" przed wyjściem na linię miejską powoduje jednorazowe (tylko dla tego połączenia) włączenie lub wyłączenie usługi, tzn. jeżeli programowo dana usługa jest włączona, skorzystanie z "\*" na początku połączenia powoduje wyłączenie usługi dla tego połączenia. Przykładowo: naciśnięcie "\*" przed wybraniem numeru zewnętrznego spowoduje, że abonent zewnętrzny nie otrzyma numeru który do niego dzwoni.

Sygnalizacja diodowa na module ISDN:

- Dioda górna (zielona)
	- ¾ świeci światłem przerywanym przez cały czas pracy modułu
	- $\geq$  zgaszona gdy system sterujący modułu jest zatrzymany
- Dioda druga od góry (zielona) określa stan warstwy 1
	- $\triangleright$  świeci jeżeli interfejs S/T jest aktywny
	- $\ge$  zgaszona gdy interfejs S/T jest nieaktywny
- Dioda druga od dołu (zielona) określa stan warstwy 2
	- $\triangleright$  świeci gdy druga warstwa jest aktywna
	- $\triangleright$  zgaszona gdy druga warstwa jest nieaktywna
- Dioda dolna (czerwona) błyska impulsowo przez 100ms w momencie obsługi zdarzenia wysłanego przez sieć lub centralę

W aparacie programującym (kat. 31) po naciśnięciu "#" w trakcie normalnej pracy centrali to zamiast typowego treści wyświetlacza pokazywane będą informacje Pomocnicze:

- numeracia zaprogramowana (MSN/DDI)
- T00 numer terminala
- W00 ilość wywołań z miasta
- O00 ilość wywołań odrzuconych
- stany linii, np.:0101FE dwa pierwsze bity dla stanu pierwszego kanału, dwa następne to stan drugiego kanału, dwa ostatnie (FE) to dane dla programisty i oznaczają stany łączników.
- interpretacia stanu linii:
	- $\geq 01$  linia wolna
	- $\geq 09$  wyjście
	- $\geq 06$  rozmowa
	- $\geq 04$  dzwonienie

Dla numerów linii obsługiwanych przez moduł ISDN, w programowaniu centrali są niedostępne opcje: (po wybraniu tych opcji otrzymamy komunikat "NIEDOZWOLONA CYFRA")

- **2F5** ustawianie rytmu sygnału dzwonienia
- **2F7** ustawienie rodzaju taryfikacji
- **2F8** ustawienie usługi DISA, DTMF/dekada
- **2F9** ustawianie pośredników dla linii (ustawiane są w innym miejscu)

# **ABONENCKIE CENTRALE TELEFONICZNE MIKRO EL**

### **1.5 STRUKTURA PROGRAMOWANIA ISDN**.

Poniższe opcje są dostępne po wybraniu kodu: **15 klucz 29...** i dalej według poniższej tabeli

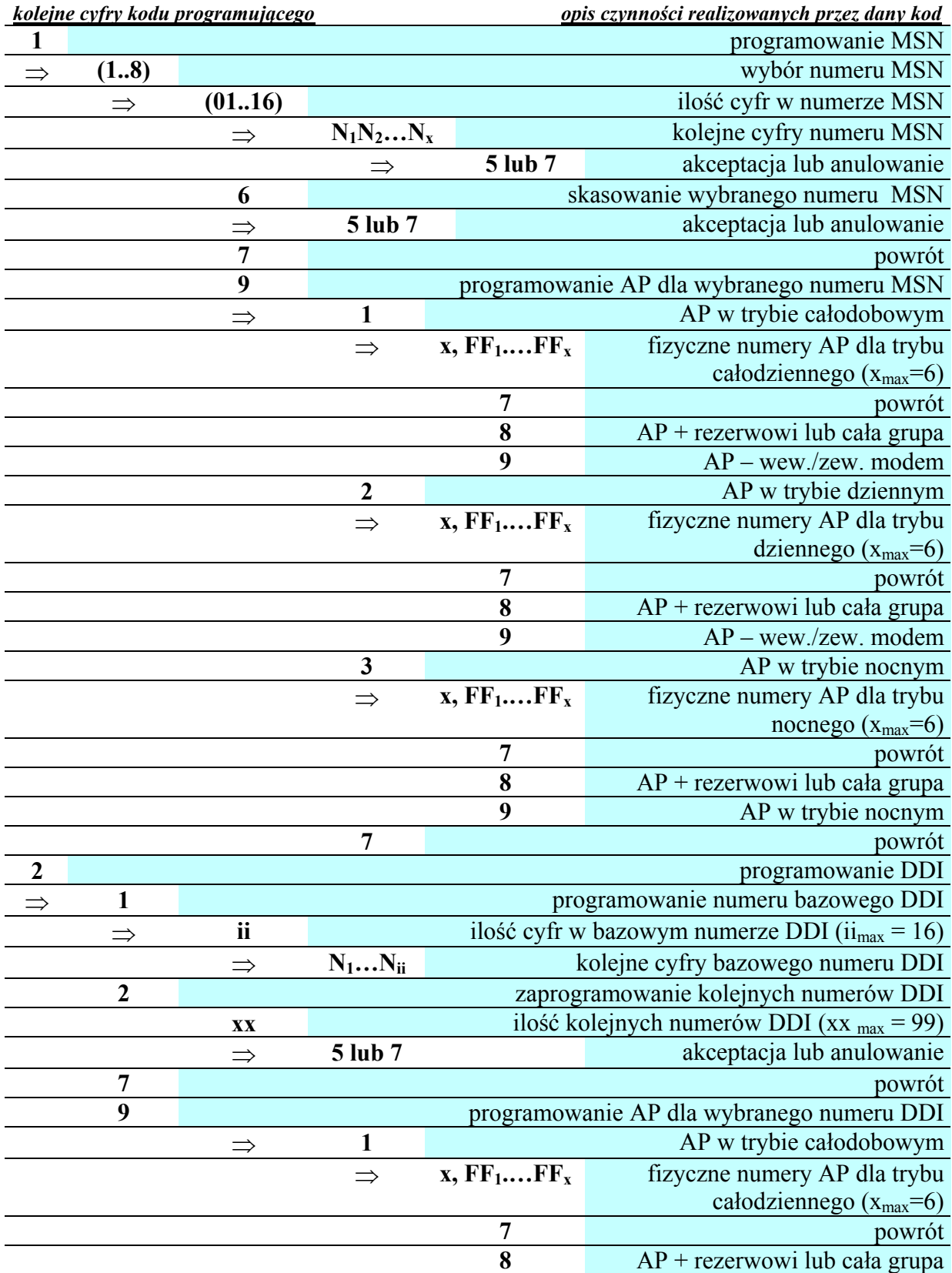

*Zakład Produkcji Urządzeń Elektronicznych "MIKROTEL" Gdańsk, ul. Rzeźnicka 54/56, 80-822 Gdańsk, tel. (058) 32-07-800, 30-53-500 fax. (058) 32-07-802*

<sup>7</sup> 

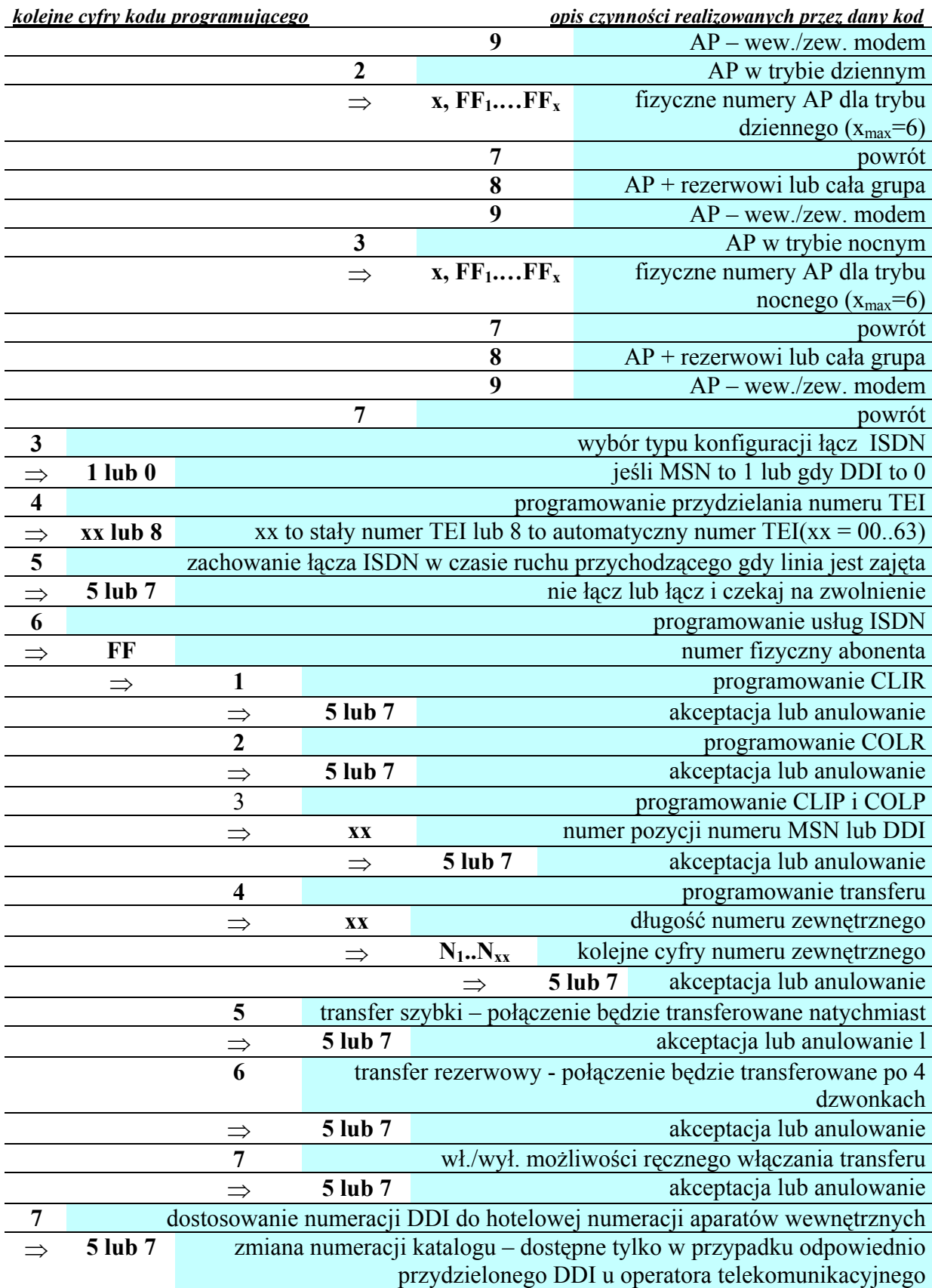

### **1.6 ZMIANY W PROGRAMOWANIU SYSTEMU TARYFIKACJI**.

Programowanie taryf obecnie umożliwia przypisanie każdej taryfie i każdej strefie czasowej różnej ceny zaliczania i okresu zaliczania. Umożliwia to większą elastyczność w programowaniu taryfikacji.

Poniższe opcje są dostępne po wybraniu kodu: **15 klucz 7...** i dalej według poniższej tabeli

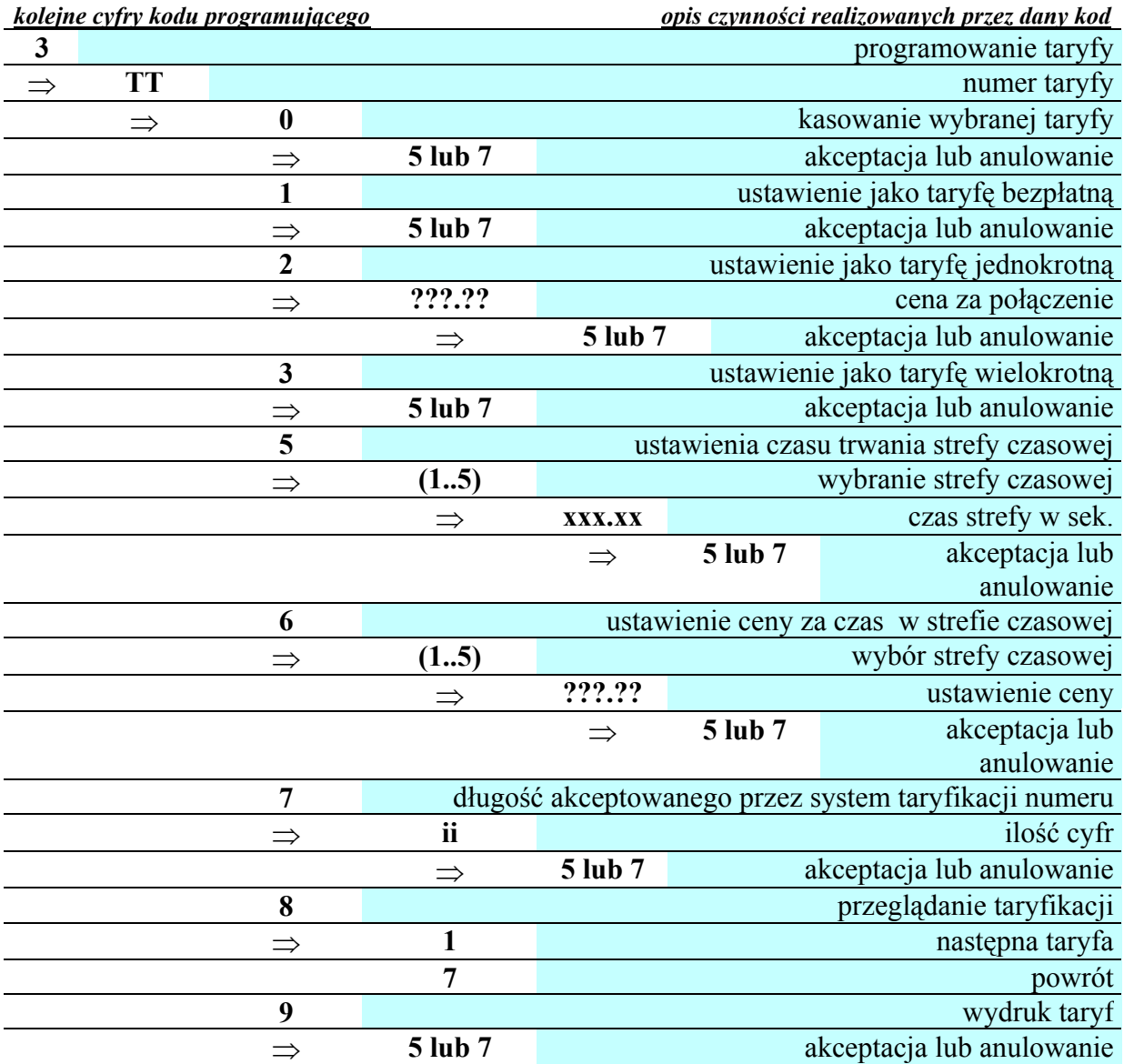

W przypadku gdy w miejsce nadstawki analogowej zainstalowany jest moduł ISDN po sekwencji **7 2 F 4** dla linii obsługiwanych przez ISDN zamiast możliwości wł./wył. teletaksy pojawi się komunikat wł./wył. taryfikacji **ISDN – AOC** 

*Uwaga! W centralach MIKROTEL obsługiwany jest AOC w wariancie AOC-D czyli usługa dostarczania informacji o opłatach w czasie trwania połączenia.* 

> *Zakład Produkcji Urządzeń Elektronicznych "MIKROTEL" Gdańsk, ul. Rzeźnicka 54/56, 80-822 Gdańsk, tel. (058) 32-07-800, 30-53-500 fax. (058) 32-07-802*

## **1.7 KONFIGURACJE ISDN W CENTRALI MIKROTEL CA32.**

 **DDI -** Konfiguracja punkt-punkt (point - point). Używana wtedy, gdy do wyposażenia ISDN centrali miejskiej jest podłączone tylko jedno urządzenie - na przykład tylko centralka. W tym przypadku operator udostępnia tylko numerację typu DDI (Direct Dial In). Numeracja DDI polega na przydziale przez operatora wielu kolejnych numerów końcowych. Centrale MIKROTEL mogą korzystać ze 100 kolejnych numerów z puli. Centrala MIKROTEL powinna mieć numer TEI ustawiony na "00". W tej konfiguracji nie istnieje możliwość podłączenia równolegle innych urządzeń TE . Maksymalna odległość pomiędzy centralą Mikrotel, a NT wynosi 1000 metrów, dla standardowego kabla o przekroju 0,6mm.

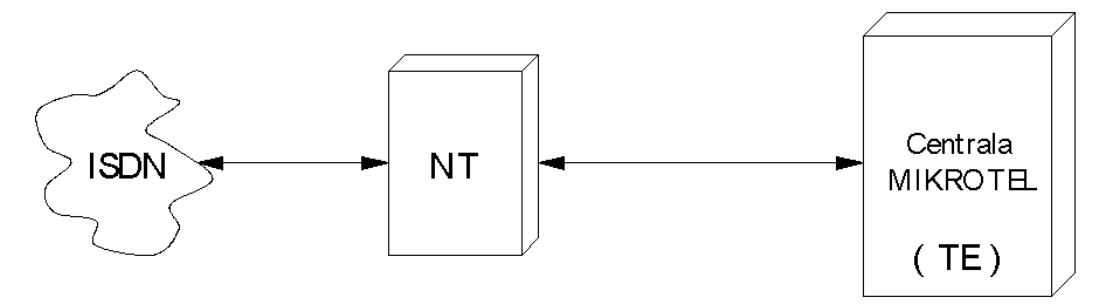

 **MSN -** Konfiguracja punkt-wielopunkt (point - multipoint). Używana wtedy, gdy do wyposażenia ISDN centrali miejskiej jest podłączone więcej niż jedno urządzenie - na przykład centrala MIKROTEL i modem ISDN. W tym przypadku operator udostępnia tylko numerację MSN (Multiple Subscriber Number). Numeracja MSN polega na przydziale przez operatora maksimum ośmiu numerów końcowych, numery nie muszą być powiązane ze sobą.

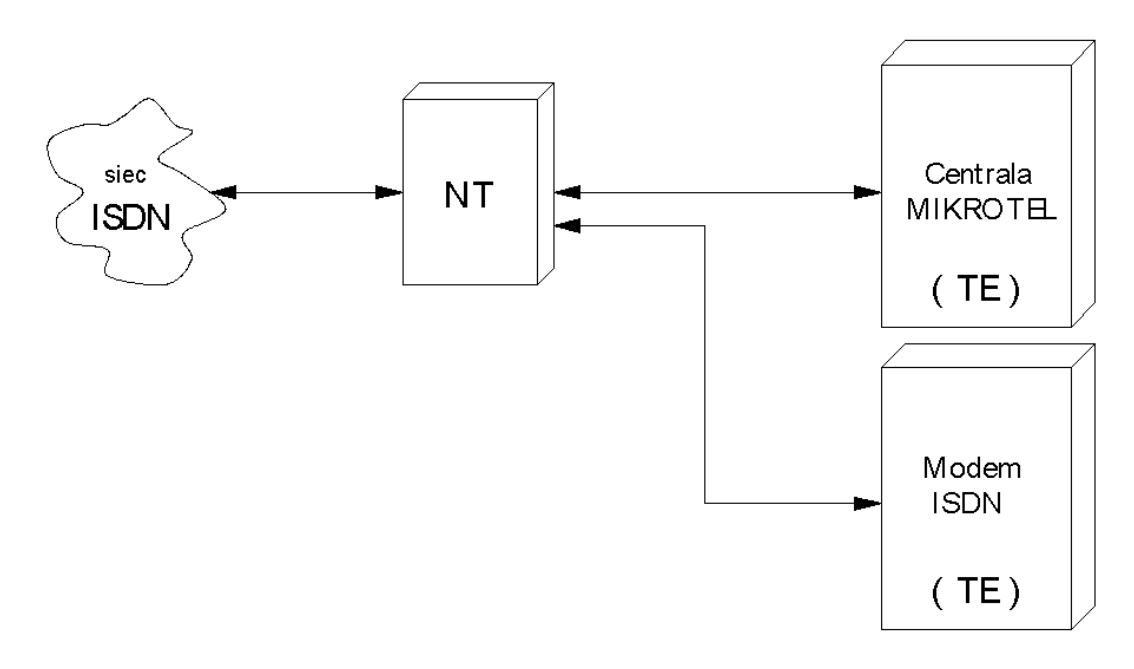

### *Zakład Produkcji Urządzeń Elektronicznych "MIKROTEL" Gdańsk, ul. Rzeźnicka 54/56, 80-822 Gdańsk, tel. (058) 32-07-800, 30-53-500 fax. (058) 32-07-802*

 $\checkmark$  Wszystkie urządzenia powinny mieć numery TEI ustawione na "automatycznie". W przypadku, gdy urządzenie nie umożliwia ustawienia numeru TEI, należy ustawić tryb point - multipoint. Przykład:

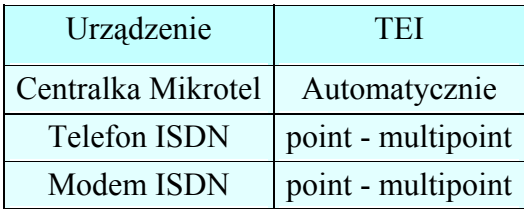

 $\checkmark$  Inna możliwość: każde urządzenie musi mieć ustawiony inny numer TEI. Przykład:

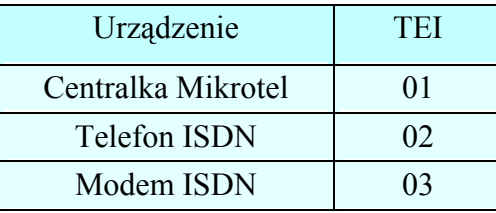

Wszystkie urządzenia są podłączone równolegle do NT. Maksymalna odległość pomiędzy NT, a najdalszym urządzeniem wynosi 100m. Urządzenie umieszczone najdalej od NT powinno mieć założone rezystory dopasowujące o wartości 100Ω (na obydwu parach). Centralki MIKROTEL powinny być umieszczone najdalej od NT, ponieważ standardowo mają zainstalowane rezystory dopasowujące 100Ω.

Przy równoległym łączeniu urządzeń TE nie można zamienić polaryzacji sygnałów RX+ i RX- oraz TX+ i TX-, gdyż urządzenia TE będą się wzajemnie zakłócały i żadne z nich nie będzie pracować.

Uwaga! Firma MIKROTEL nie dostarcza kabla łączącego styk S1 z zakończeniem NT. Kabel ten musi być wykonany przez Instalatora.

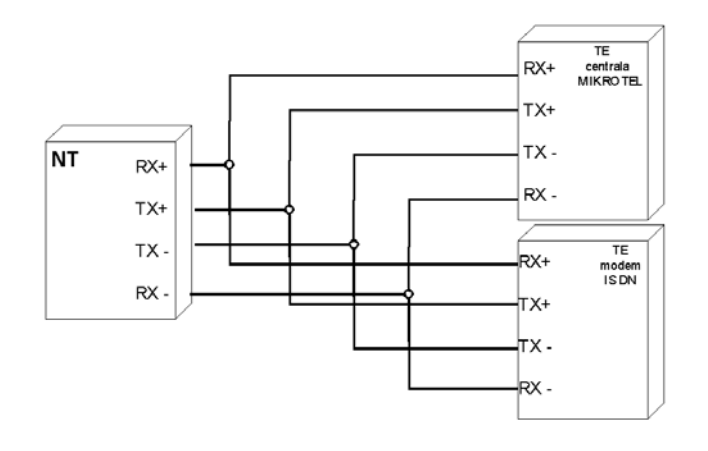

*Zakład Produkcji Urządzeń Elektronicznych "MIKROTEL" Gdańsk, ul. Rzeźnicka 54/56, 80-822 Gdańsk, tel. (058) 32-07-800, 30-53-500 fax. (058) 32-07-802*

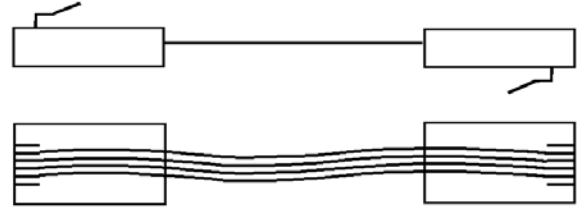

Widok przewodu z boku i z góry

Sposoby podłączenia urządzeń TE do NT:

Odmiany szyny biernej

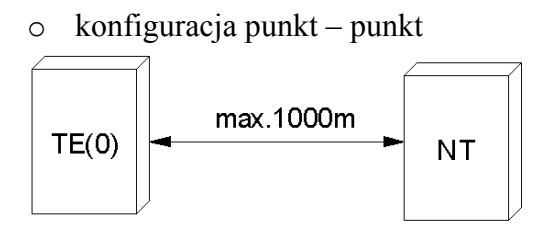

o konfiguracja wielopunktowa – szyna wydłużona

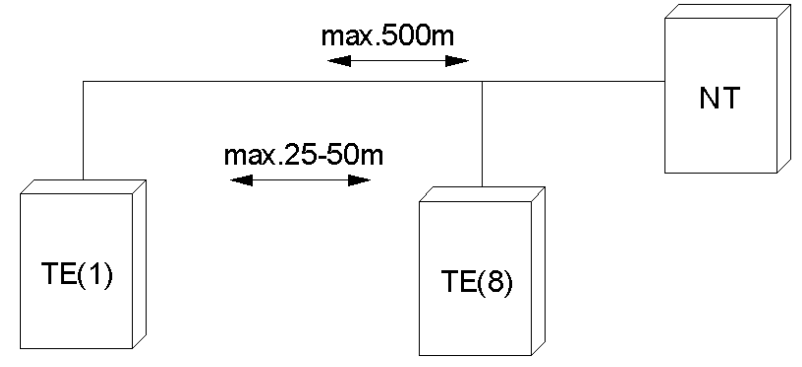

o konfiguracja wielopunktowa - szyna krótka

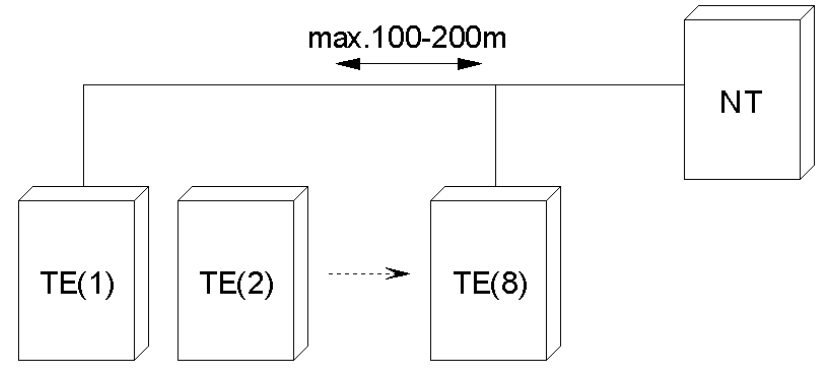

*Uwagi:* 

*• We wszystkich konfiguracjach można prowadzić maksimum dwie rozmowy równocześnie.* 

*• Należy pamiętać o tym, że niektóre modemy umożliwiają na transmisję danych z szybkością 128kb/s, wtedy zajmują obydwa kanały rozmowne.* 

> *Zakład Produkcji Urządzeń Elektronicznych "MIKROTEL" Gdańsk, ul. Rzeźnicka 54/56, 80-822 Gdańsk, tel. (058) 32-07-800, 30-53-500 fax. (058) 32-07-802*

# **2.0 NOWE USŁUGI - PROGRAMOWANIE :**

# **2.1 PROGRAMOWANIE MONITORINGU**

Możliwość włączenia przesyłania do komputera (w trybie ON-LINE) danych o połączeniach przychodzących łącznie z numerami abonentów zewnętrznych (CLIP).

• Włączenie monitoringu sekwencją:

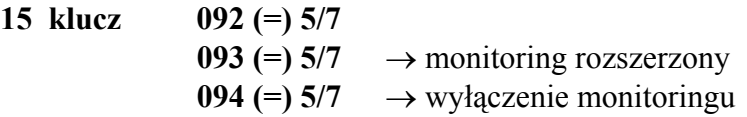

Dane mogą być przetwarzane przez programy komputerowe. Obecnie firma MIKROTEL nie oferuje odpowiedniego programu. Z tego względu poniżej przedstawiono protokół transmisji do wykorzystania.

Parametry:

- o tryb tekstowy
- o łącze szeregowe
- o prędkość 9600 kB/s
- o 8 bitów danych
- o 1 bit stopu brak parzystości

## **Rodzaje meldunków wysyłanych przez centralę:**

- ¾ każdy meldunek zakończony jest znakami końca linii CRLF(13, 10 ASCII)
- ¾ identyfikator urządzenia wysyłany co 1 sekundę w celu potwierdzenia komunikacji z komputerem.
	- $\checkmark$  Postać meldunku:

# **"MIKROTEL CA32 NR xxxx"** , gdzie xxxx -numer seryjny centrali

- $\triangleright$  informacja o wywołaniu:
	- $\checkmark$  postać meldunku:

# **"CALL xx OPEN yyy...y"**

gdzie: xx - numer linii miejskiej w centrali yy...y - numer abonenta dzwoniącego, jeżeli brak numeru to znak "-"

przykładowo:

"CALL 01 OPEN 583006464"

oznacza: wywołanie na linii 01 od numeru 583006464

lub:

"CALL 03 OPEN - "

*Zakład Produkcji Urządzeń Elektronicznych "MIKROTEL" Gdańsk, ul. Rzeźnicka 54/56, 80-822 Gdańsk, tel. (058) 32-07-800, 30-53-500 fax. (058) 32-07-802*

# **ABONENCKIE CENTRALE TELEFONICZNE MIKRO FEL**

wywołanie na linii 03 od nieznanego (zastrzeżonego) numeru

- ¾ informacja o połączeniu odebranym (rozmowa)
	- $\checkmark$  postać meldunku:

### **"CALL xx RECEIVED BY yy"**

gdzie: xx - numer linii miejskiej w centrali yy...y - numer fizyczny abonenta w centrali

- $\triangleright$  informacja o połączeniu nieodebranym
	- $\checkmark$  postać meldunku:

### **"CALL xx NO RECEIVED"**

gdzie: xx - numer linii miejskiej w centrali

- $\triangleright$  informacja o zakończeniu rozmowy (ale nie końcu połączenia, istnieje możliwość przekazania rozmowy innemu abonentowi)
	- $\checkmark$  postać meldunku:

### **"CALL xx TERMINATED BY yy"**

- $\triangleright$  informacja o przekazaniu rozmowy (jeżeli po odebraniu meldunku o zakończeniu rozmowy przez abonenta przyjdzie poniższy meldunek oznacza to, że połączenie przekazano innemu abonentowi)
	- $\checkmark$  postać meldunku:

### **"CALL xx RECEIVED BY yy"**

¾ informacja o zakończeniu połączenia Postać meldunku:

### 9 **"CALL xx CLOSED"**

### **2.2 PROGRAMOWANIE CZASU ROZŁĄCZANIA (FLASH):**

• Możliwość programowania czasu rozłączenia dla całej centrali sekwencją:

**15 klucz 8 ? ? 0 (=) 5/7** 

• Możliwość programowania czasu rozłączania indywidualnie dla każdego abonenta sekwencja:

**15 klucz 1 FF 28 ?? 0 (=) 5/7** 

• Standardowy czas rozłączenia =  $760 \text{ ms}$ .

*Zakład Produkcji Urządzeń Elektronicznych "MIKROTEL" Gdańsk, ul. Rzeźnicka 54/56, 80-822 Gdańsk, tel. (058) 32-07-800, 30-53-500 fax. (058) 32-07-802*

# **ABONENCKIE CENTRALE TELEFONICZNE MIKROLIE**

### **2.3 PROGRAMOWANIE SYSTEM DIRECT**

Ze względu na (niezależną od firmy MIKROTEL) zmianę sposobu dostępu do usługi tańszej łączności międzymiastowej i międzynarodowej wprowadzono zmiany w programowaniu i opisie usługi SYSTEM-DIRECT. W aneksie opisano również sposób programowania nowych usług.

**15 klucz 5 2 n ???? 5/7** programowanie klucza i hasła SYSTEM-DIRECT, gdy:  $n = (1-8)$  i jest to wybór numeru klucza.

Aby zmienić klucz przypisany wybranemu numerowi należy go najpierw skasować

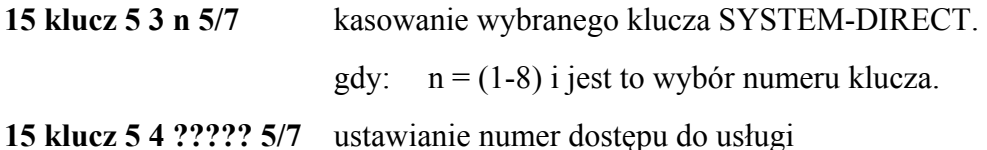

## **Opis usługi "SYSTEM-DIRECT "**

SYSTEM DIRECT - usługa oferowana przez firmę BCH umożliwiająca realizację tańszej łączności zagranicznej. Kupując usługę SYSTEM-DIRECT klient otrzymuje przypisany jemu 7 cyfrowy klucz dostępu do tej usługi, 4 cyfrowe hasło, numer dostępu oraz sposób łączenia na numery zagraniczne przez łącza BCH. Dostęp do tej usługi nie jest skomplikowany, jednak wymaga zapamiętania długiej (~ 30 znaków) sekwencji cyfr. Część tej sekwencji stanowi indywidualny klucz i hasło przypisane abonentowi.

W centrali MIKROTEL CA32 i CA15 uproszczono sposób korzystania z tej usługi oraz zabezpieczono klucz i hasło dostępu przed niepowołanymi osobami. W trybie programowania można wprowadzić maksymalnie 8 kluczy i haseł dostępu do usługi. Wprowadzać klucze może jedynie osoba uprawniona. Po wprowadzeniu i zatwierdzeniu klucz nie jest jawny, nie można go podglądać. Jeżeli zatwierdzony będzie błędny klucz (np. pomyłka przy wpisywaniu) należy klucz wykasować i wpisać ponownie. Następnie w trybie programowania należy ustalić, którzy abonenci są upoważnieni do korzystania z tej usługi i z którego klucza. Jeżeli jest tylko jeden klucz dostępu do usługi SYSTEM - DIRECT należy abonentom uprawnionym przydzielić dostęp do tego samego numeru klucza.

Możliwość wprowadzenia kilku różnych kluczy dostępu i przydzielenia uprawnionym abonentom określonego (tylko jednego) numeru klucza jest konieczna. Wynika to z faktu, iż centrala MIKROTEL CA32 taryfikuje połączenia z wykorzystaniem tej usługi jako połączenia lokalne. Natomiast rachunek za usługę i połączenia zagraniczne jest przesyłany przez firmę BCH dla klienta na jego klucz dostępu. W związku z tym, jeżeli z centrali korzystają dwie. firmy (lub więcej) każda może mieć swój klucz dostępu i osobne rachunki.

Korzystanie z usługi SYSTEM-DIRECT jest maksymalnie uproszczone. Uprawniony abonent wybierając dwie cyfry numeru usługi "28" słyszy w mikrotelefonie sygnał marszrutowania. Wysyłane są w linie wszystkie cyfry dostępu do usługi łącznie z zakodowanym kluczem. Po wysłaniu wszystkich cyfr abonent otrzymuje ciszę. Wówczas można wybrać kod kraju i numer abonenta.

*Uwaga! Abonent - użytkownik nie musi znać kodu dostępu do usługi SYSTEM-DIRECT wystarczy, że wybierze cyfry "28", które są wewnętrznym numerem usługi w centrali MIKROTEL CA32 i CA15*.

> *Zakład Produkcji Urządzeń Elektronicznych "MIKROTEL" Gdańsk, ul. Rzeźnicka 54/56, 80-822 Gdańsk, tel. (058) 32-07-800, 30-53-500 fax. (058) 32-07-802*

Aby zaprogramować usługę należy

¾ zaprogramować klucz dostępu sekwencją:

**15 klucz 5 2(1-8) ???? 5/7**

¾ przydzielić abonentowi numer klucza sekwencją:

**15 klucz 1 FF 2 7 (1-8) 5/7**

¾ zaprogramować numer dostępu do usługi sekwencją:

**15 klucz 54 ???? 5/7**

W centrali rozmowa z wykorzystaniem usługi SYSTEM-DIRECT rejestrowana jest z następującymi danymi:

- o cyfry numeru dostępu wysłane przez centralę
- o numer klucza dostępu do usługi SYSTEM-DIRECT (1-8)
- o numer kierunku wybieranego kraju
- o numer abonenta ( tylko początkowe cyfry)

Taka rozmowa taryfikowana jest w centrali według taryfy T02. Właściwy rachunek za rozmowy przysyłany jest dla danego klucza dostępu przez firmę oferującą omawianą usługę

*Uwaga! Po skorzystaniu z usługi SYSTEM-DIRECT można uzyskać połączenie z wykorzystaniem powtórzenia ostatnio wybranego numeru ("90") lub zamówienie połączenia z abonentem zewnętrznym ("290"), ale należy pamiętać, że takie połączenie będzie taryfikowane według taryfy TP S.A. (nie będzie wykorzystywana usługa SYSTEM-DIRECT)*

# **2.4 PROGRAMOWANIE ZWŁOKI CZASOWEJ DLA "GORĄCEJ LINII"**

Abonent staje się bezpośrednim dopiero po zaprogramowanym czasie. Zwłokę programuje się sekwencją (bez względu na rodzaj bezpośredniości)

**15 klucz 1 FF 7 4 ( 0-** , 0sek", 1- , 3sek", 2- , 5sek", 3- , 7sek" ) 5/7

# **ABONENCKIE CENTRALE TELEFONICZNE MIKROLIE**

# **3.0 POLECAMY NOWE USŁUGI**

W centrali MIKROTEL CA 32 i CA15 wprowadziliśmy szereg nowych usług. Zapraszamy do zapoznania się z nimi.

- **Podłączanie Aparatu Systemowego** Możliwość, współpracy z Aparatem Systemowym wraz z konsolą sygnalizacyjną KSP. Konieczne jest zainstalowanie w centrali modułu SP2912 . Moduł instaluje się w CA32 poniżej bloku przełącznic, a w CA15 nad częścią płyty głównej z elementami sterownika.
- Program handlowy centrali MIKROTEL CA32 i CA15 w wersji standardowej umożliwia zaprogramowanie **sterowania dzwonkiem szkolnym** i **zmianę numeracji na hotelową.** Dotychczas konieczne były odpowiednie wersje programu.
- **Usługa SYSTEM-DIRECT** proste korzystanie z tańszej łączności zagranicznej oferowanej przez firmę BCH z Warszawy.
- **Obsługa trzech zapowiedzi Dl SA** pracujących w trzech różnych trybach są wywoływane w odpowiednim czasie i w zależności od zaistniałej sytuacji na łączu.
- Możliwość dołączenia i zaprogramowania wywołań z **dwóch bramofonów wieloprzyciskowych** (maksymalnie. 4 przyciski).